# Testing  $\LaTeX's$  Default Tabular in  $\bf RTL$  and  $\large\>LTR$

### Vafa Khalighi

#### January 11, 2010

In this document we test IATEX's default tabular in RTL and LTR.

## **1 LTR**

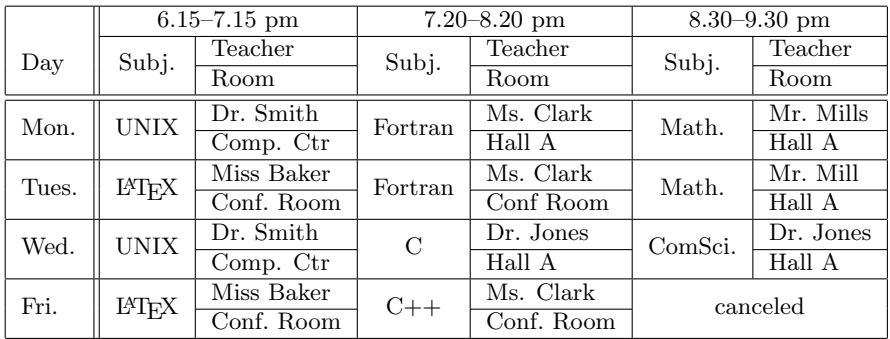

## **2 RTL**

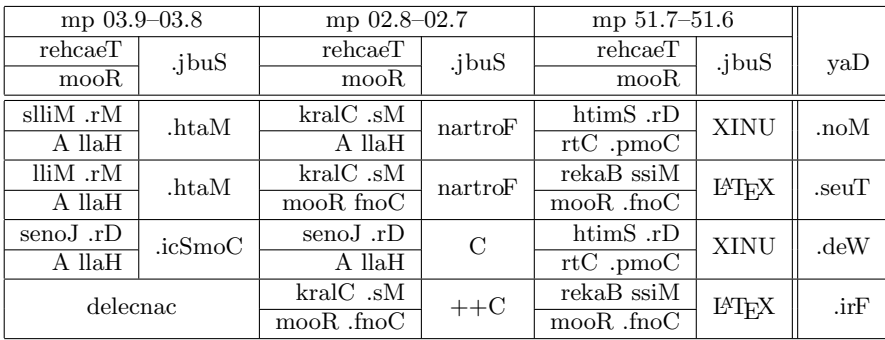